<span id="page-0-0"></span>**LAPORAN PRAKTIK MAGANG REKOGNISI MAGANG & STUDI INDEPENDEN BERSERTIFIKAT FULLSTACK DEVELOPER PT. TRAFOINDO PRIMA PERKASA**

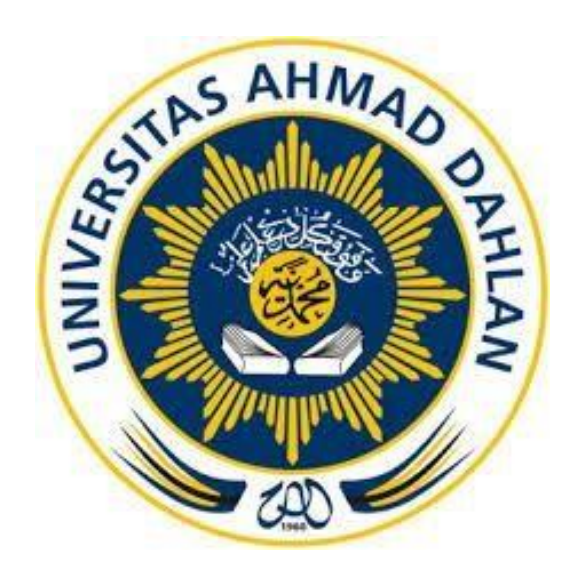

Oleh : Muhammad Asyam Dirhamsyah 2000018204

**PROGRAM STUDI S1 INFORMATIKA FAKULTAS TEKNOLOGI INDUSTRI UNIVERSITAS AHMAD DAHLAN TAHUN 2024**

### **HALAMAN PENGESAHAN**

PRAKTIK MAGANG

<span id="page-1-0"></span>MAGANG & STUDI INDEPENDEN BERSERTIFIKAT

(Full-stack Developer)

#### PT. TRAFOINDO PRIMA PERKASA

#### MUHAMMAD ASYAM DIRHAMSYAH

2000018204

PEMBIMBING : Guntur Maulana Zamroni, B.Sc., M.Kom. NIPM : 19840309 201810 111 1205917

20/02/2

**21/2/202**

PENGUJI : Arfiani Nur Khusna, S.T., M.Kom. NIPM : 19850126 200909 011 0925468

> Yogyakarta,21 Februari 2024 Kaprodi S1 Informatika

 $2024$ **Dr. Murinto, S.Si., M.Kom.** NIPM. 19730710 200409 111 0951298

#### **Kata Pengantar**

<span id="page-2-0"></span>Segala puja dan puji syukur kehadirat Allah SWT yang telah melimpahkan rahmat dan hidayah Nya kepada kita semua, sehingga penulis dapat menyusun laporan akhir Magang dan Studi Independen tepat pada waktunya.

Penulis mengucapkan terima kasih sebesar – besarnya kepada semua pihak yang telah memberikan dukungan, bimbingan serta arahan kepada penulis sehingga penulis dapat mengikuti kegiatan magang kali ini. Pada kesempatan kali ini penulis ingin mengucapkan terimakasih khususnya kepada:

- 1. Kedua orang tua dan keluarga yang senantiasa selalu memberikan dukungan kepada penulis.
- 2. Kementerian Pendidikan, Kebudayaan, Riset dan Teknologi Republik Indonesia sebagai penyelenggara program MSIB Batch 5.
- 3. Bapak Dr. Murinto, S.Si., M.Kom. selaku Ketua Program Studi Informatika, Fakultas Teknologi Indurstri, Universitas Ahmad Dahlan.
- 4. Bapak Guntur Maulana Zamroni, B.Sc., M.Kom. selaku dosen pembimbing dan para staf program studi Informatika Universitas Ahmad Dahlan yang telah membantu memenuhi keperluan administrasi MBKM.
- 5. Pihak PT Trafoindo Prima Perkasa yang telah memberikan kesempatan dalam memberikan pengalaman yang baik pada program MSIB.
- 6. Bapak Pungky Teguh Setiawan, S.T selaku mentor yang telah memberikan arahan serta pengalaman yang sangat berharga.
- 7. Kepada teman teman dan mentor-mentor Magang Bersertifikat di PT. Trafoindo Prima Perkasa.
- 8. Kepada diri sendiri yang selalu semangat dan tekun dalam mengikuti kegiatan Magang Bersertifikat ini.

Penyusunan Laporan Akhir Magang ini disusun dengan sebaik-baiknya, tetapi masih terdapat kekurangan dalam penyusunan laporan ini. Oleh karena itu, saran dan kritik yang sifatnya membangun darisemua pihak sangat diharapkan. Tidak lupa harapan penulis semoga Laporan Akhir Magang ini dapat bermanfaat dan menambah ilmu pengetahuan bagi penulis maupun pembaca.

> Penulis, Yogyakarta, 31 Desember 2023

Muhammad Asyam Dirhamsyah

<span id="page-3-0"></span>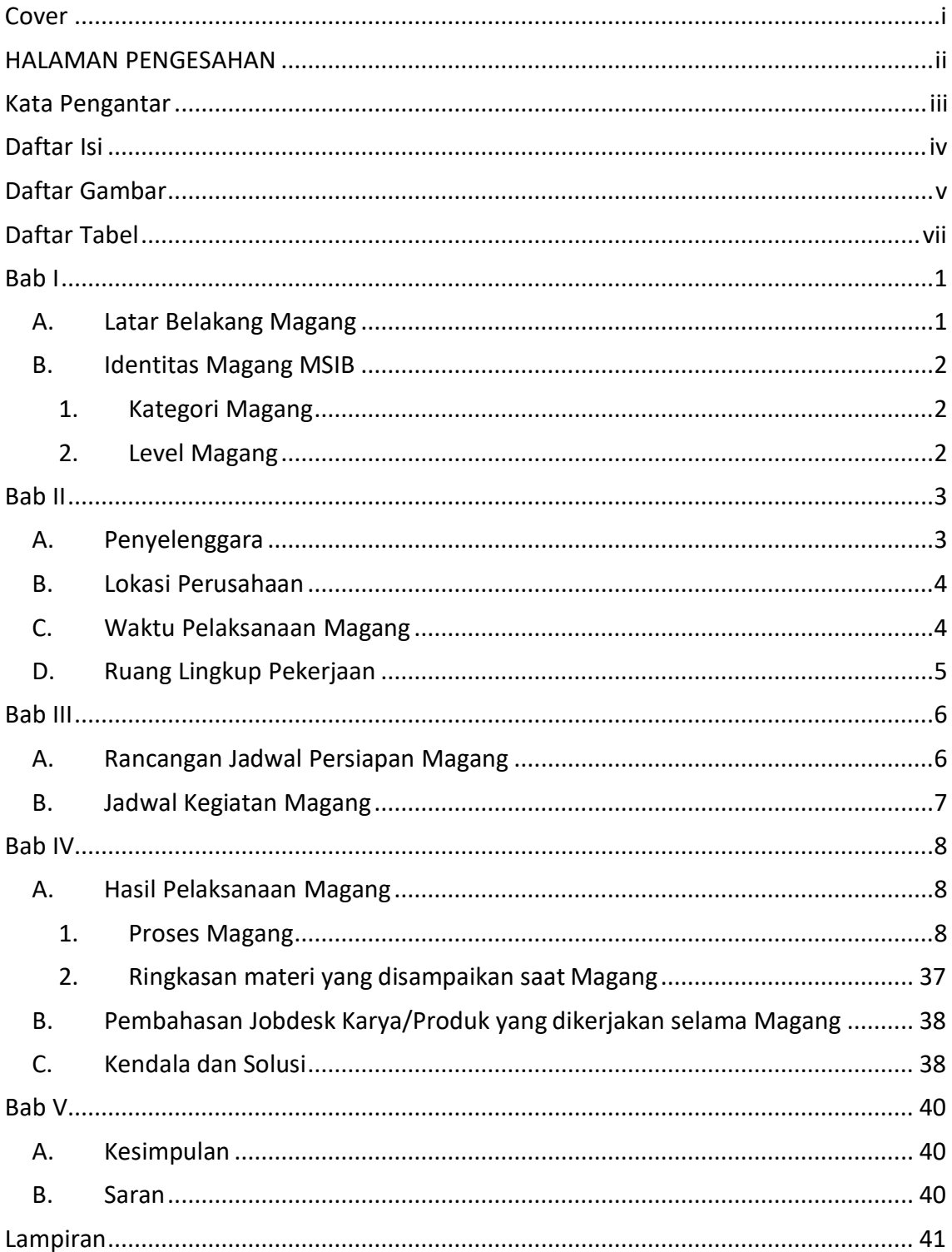

# Daftar Isi

## **Daftar Gambar**

<span id="page-4-0"></span>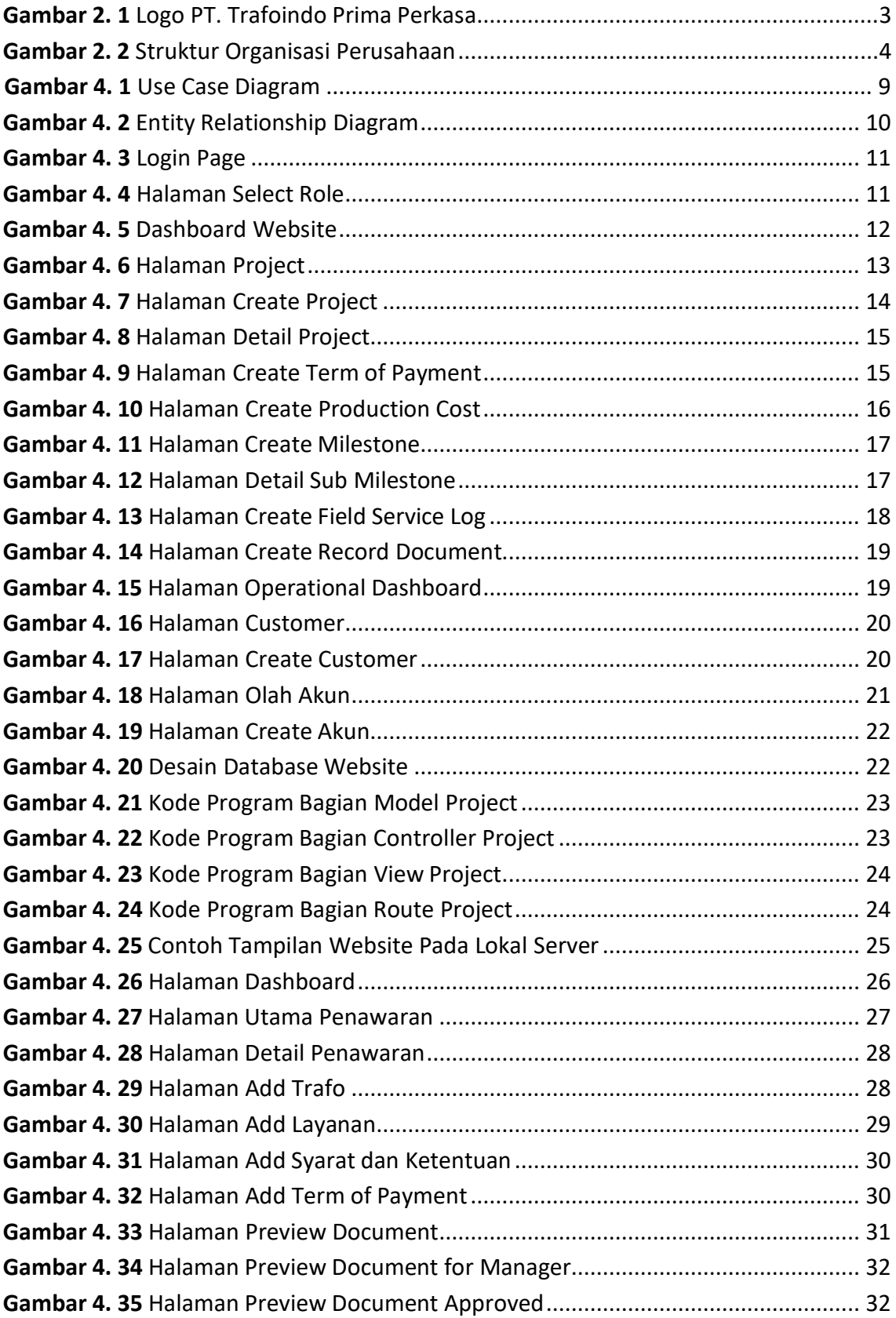

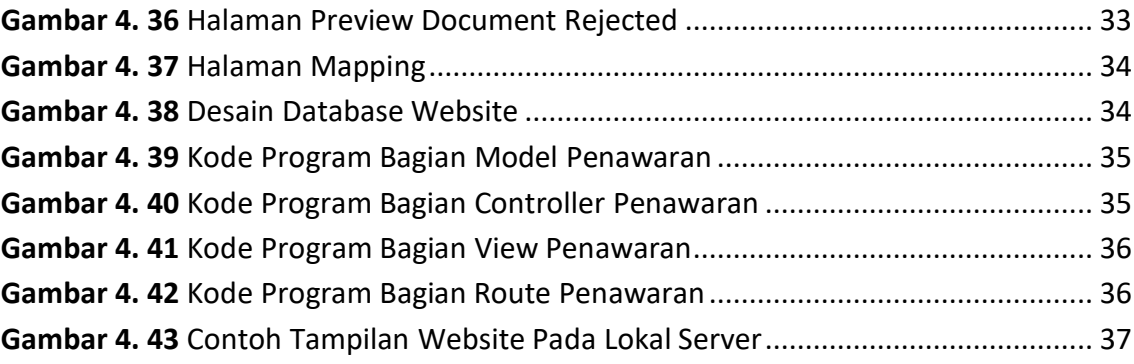

## **Daftar Tabel**

<span id="page-6-0"></span>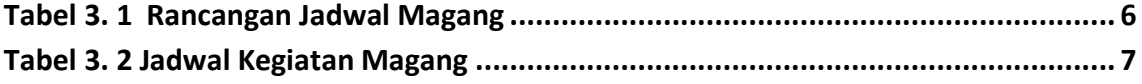